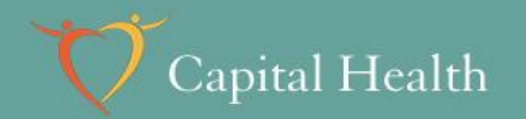

## **Research Study Budgets**

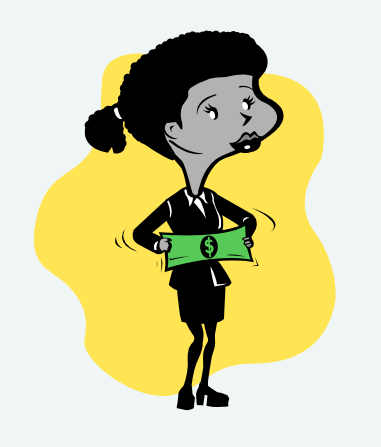

Cory Schlievert

**Workshop** February 7<sup>th</sup>, 2013

A different today. A better tomorrow.

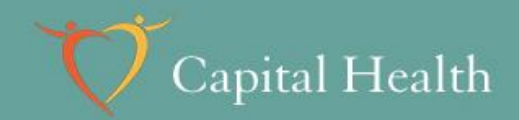

#### **Overview**

- 1. Budget requirements
- 2. Creating the study budget
	- Steps in the process
	- Per patient fee schedule
	- Additional expenses
	- Calculating overhead
- 3. Negotiating your budget
- 4. Prepare a study budget

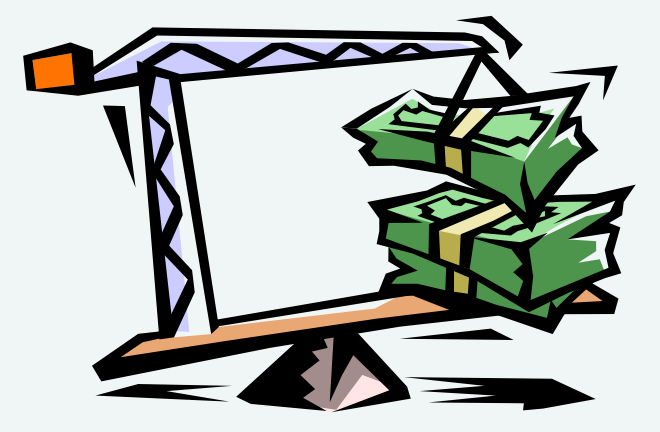

A different today. A better tomorrow.

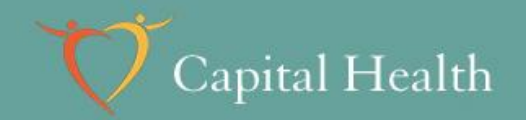

#### **Budget Requirements**

The study budget must cover all study related costs

- $\checkmark$  Staffing
- $\checkmark$ Space
- $\checkmark$  Supplies
- $\checkmark$  Services from other departments
- Institutional costs

A different today. A better tomorrow.

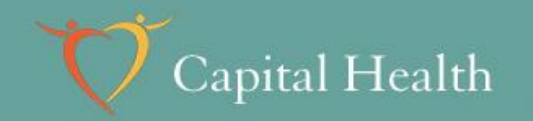

#### **Responsibilities**

- The Investigator is ultimately responsible should a study account go into deficit
- Each study needs a line-item budget
- Investigator initials budget in the contract
- Investigator must find additional funds to cover outstanding costs

A different today. A better tomorrow.

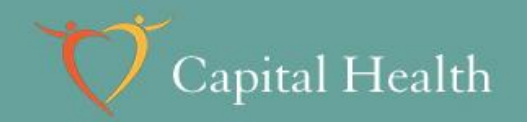

An industry sponsor has invited you to participate in an upcoming clinical trial!

You have consulted Research Services and have a confidentiality agreement in place.

*Activity #1: Put the 10 steps of budget development and implementation in order.*

A different today. A better tomorrow.

## Capital Health

## **Study Budget Steps**

- 1. Review protocol and budget from sponsor
- 2. Assess whether the study is feasible
- 3. List procedures and request price estimates
- 4. Set start-up fee & operating expenses; prepare per patient fee schedule (line item budget)
- 5. Review line item budget & invoiceables with RS
- 6. With RS, negotiate CTA with sponsor
- 7. Finalize budget, get Investigator's final approval
- 8. Execute Research Services' approved CTA
- 9. Arrange department service agreements
- 10. Request amendments to the budget if necessary

A different today. A better tomorrow.

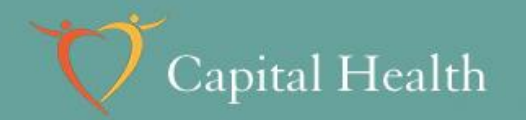

## **Review your Protocol**

- Consider your patient pool
- Feasibility with CH services/resources
- What will it cost to run the study?

A different today. A better tomorrow.

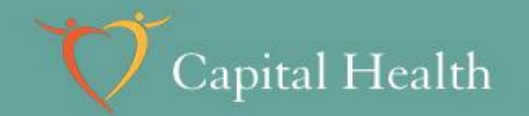

### **Consider your Patient Pool**

- □ Inclusion/exclusion criteria
- □ Size of pool
- □ Process of identification & recruitment
- □ Recruitment rate
- $\square$  Rate of withdrawal
- **□ Compliance**
- **L** Location (travel expenses)

A different today. A better tomorrow.

#### **Services & Resources are Limited**

• Contact required departments

- Provide as much information as possible
- Surgery requires pre-approval (6-8 weeks)
- Echocardiograms require pre-approval
- Radiology procedures for research may be limited in number and scheduling allotments

A different today. A better tomorrow.

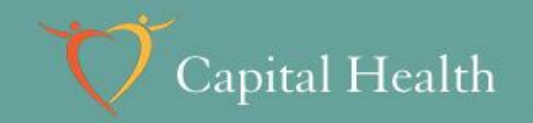

## **Study Expenses**

#### **Line-item budget:**

Per patient fee schedule with all procedures and staffing listed for each visit

- Request from sponsor
- If not provided an internal line-item budget must be developed (but takes time)

– Derived from protocol (assessment schedule)

• Know your protocol, itemize *everything*

A different today. A better tomorrow.

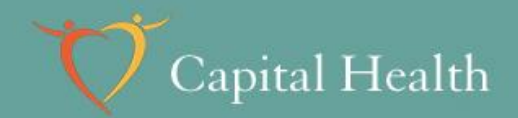

#### **Most often receive…**

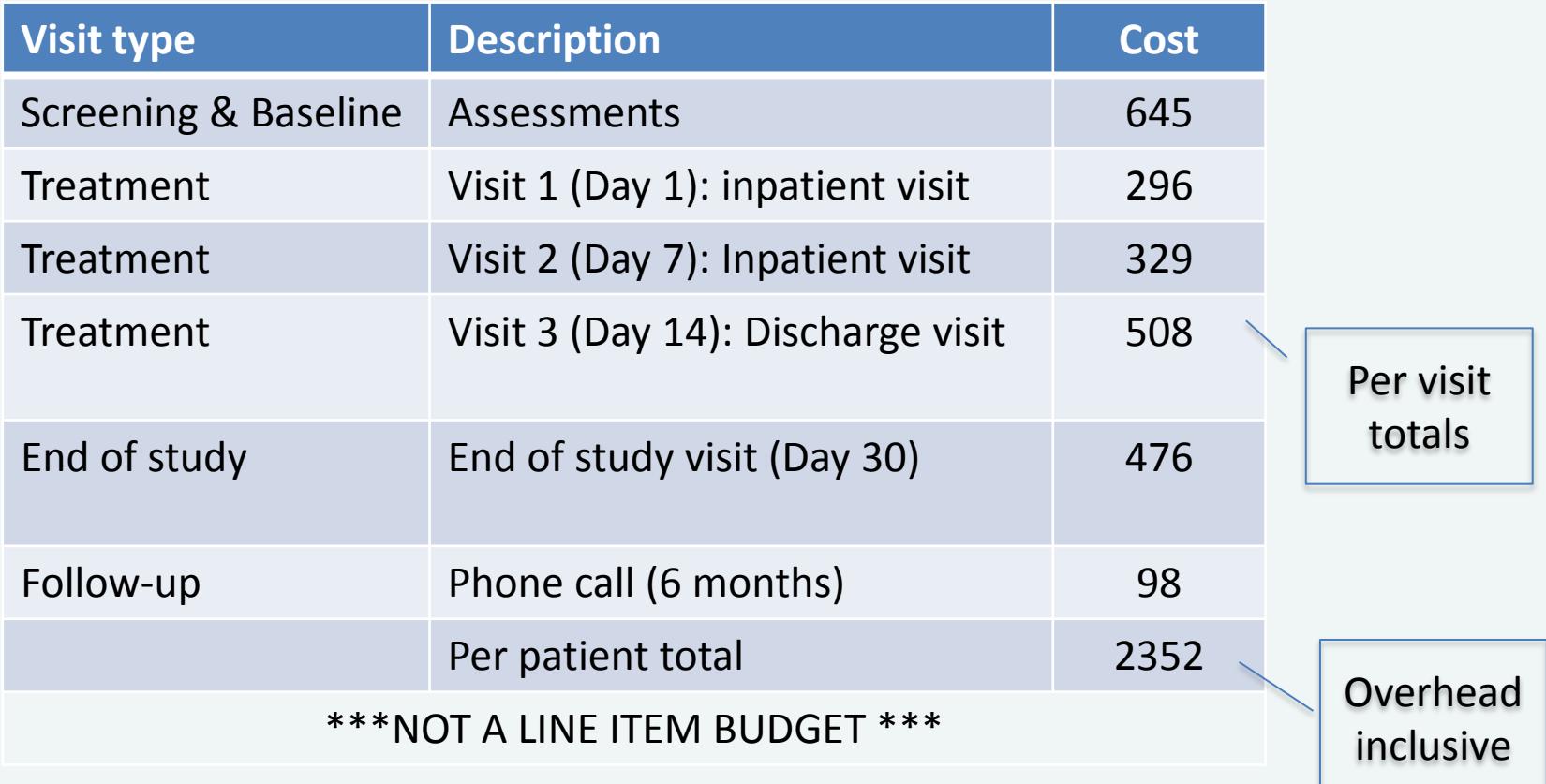

A different today. A better tomorrow.

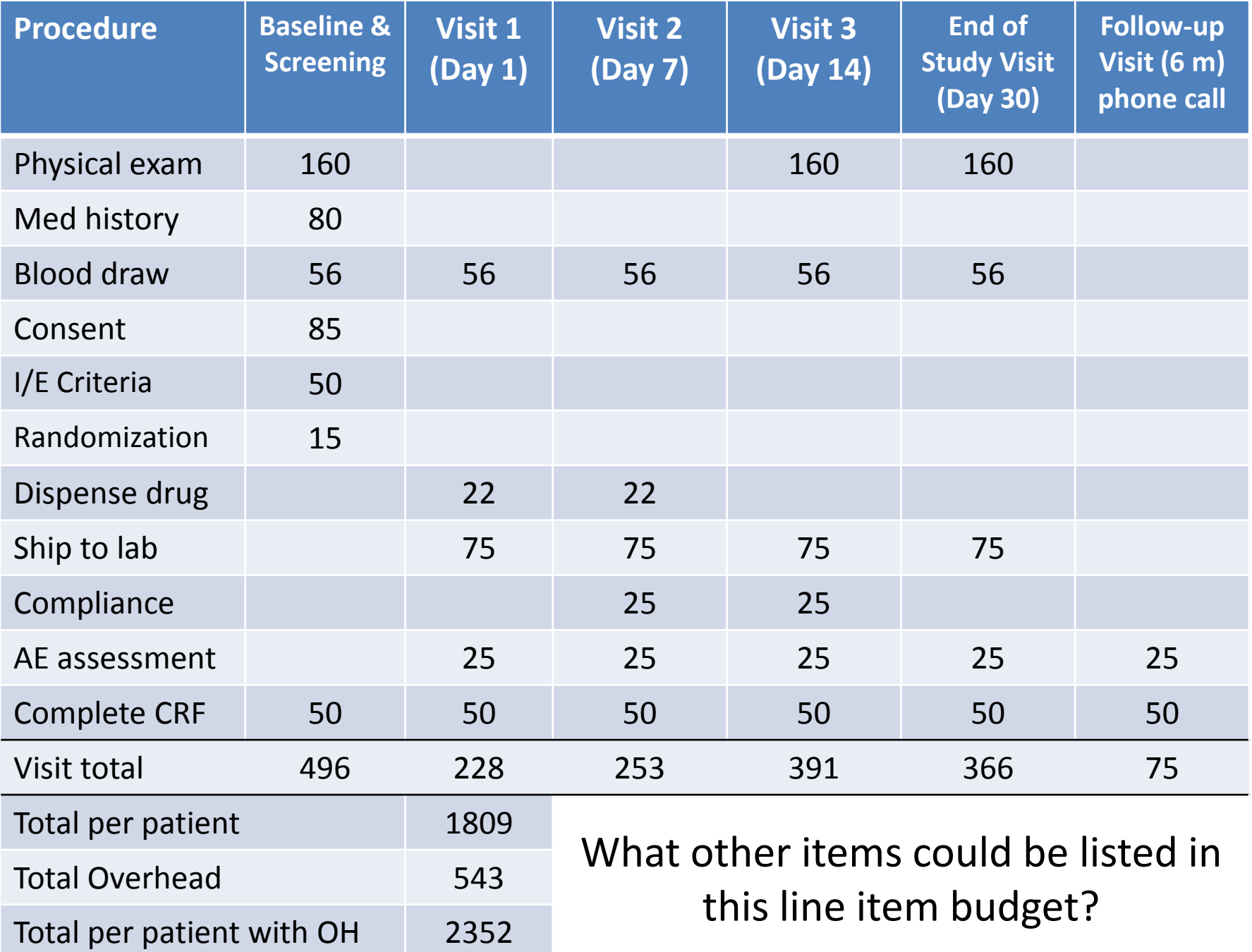

### **List all activities and procedures:**

- Informed consent
- Medical history

- Physical exam
- Medical procedures
- Blood draws
- Shipments to lab
- Sample processing /packaging, dry ice
- Surveys
- Sub-study:
	- Consent
	- Procedures
- Phone-calls
- Subject reimbursement

A different today. A better tomorrow.

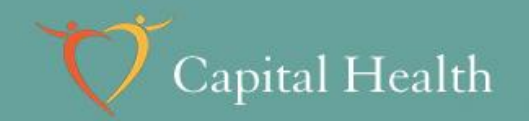

#### **Coordinator time**

List activities separately or combine under study maintenance

- Common tasks: AE assessment, CRF/eCRF completion, drug compliance, concurrent medication assessment
- Also consider: recruitment, monitoring visits, queries, correspondence, etc... that might not be included in the budget

A different today. A better tomorrow.

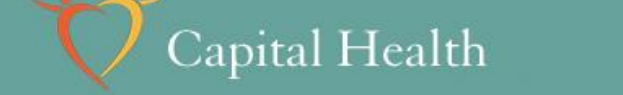

#### **Input fees per item**

- Fee for each procedure/activity by visit
- Consider your patient pool:
	- Estimate time for each procedure
	- Patient reimbursement for travel
		- Local (per visit) or if >100km (travel allowance)
	- Screen failure rate, compliance, withdrawal
- Consult Investigator & other Coordinators
- Get estimates from service departments

A different today. A better tomorrow.

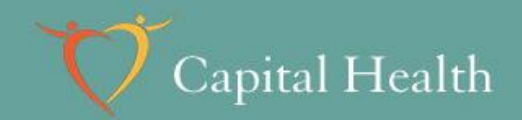

## **Services from other departments**

For a good estimate:

- Supply all information materials:
	- Protocol & brochure
	- Manuals & special instructions
- Provide sponsor's contact information
- Get an up-to-date quote
- \*If service is not provided at CH consult Procurement to outsource

A different today. A better tomorrow.

#### **Input Procedural Expenses**

- Estimate time for medical history, informed consent, adverse events, file maintenance…
- Standard fees:

- Coordinator time (~\$55-60/h)
- Investigator time (~\$150/h)
- Input estimates from service providers (remember start-up & other fees)
- Add lab fees if visit specific

A different today. A better tomorrow.

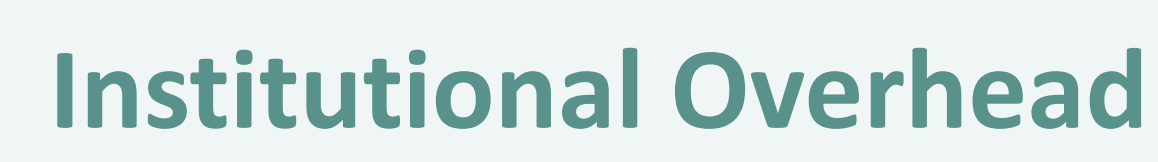

*30% overhead applies to all budget expenses*

There are *three* overhead exempt items:

- 1. REB initial review is \$3500
- 2. Record retention:

- \$1000 for Phase I-III studies (25 years)
- \$500 for Phase IV/observational studies (7 years)
- 3. Site start-up fee (goes to research account):
	- \$5000-7500 for Phase I-III studies
	- \$2500-5000 Phase IV/observational studies

A different today. A better tomorrow.

# **Extra costs (invoiceable items list)**

**Advertising** 

- Protocol amendments
	- Major (ICF changes)
	- Minor
- REB documents
	- Quarterly safety reports
	- Annual renewals
	- Close-out
- **IND safety report** processing
- SAE reporting
- On-call (\$30/day+OH)
- Initiation & close-out visits
- Audits (HC, FDA, CH,…)
- Extra patient travel expenses (>100 km)
- Other departments:
	- Pharmacy, Lab & Radiology start-up fees
	- Dry ice shipments
	- Pharmacy drug maintenance, audits, monitoring & on-call
	- Radiology data CDs
	- Biomedical engineering

A different today. A better tomorrow.

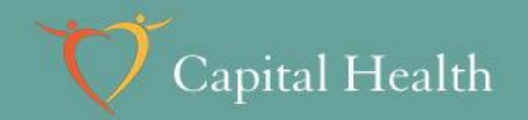

#### **Calculating overhead**

Inclusive fees are those that have the 30% overhead included:

Inclusive fee = actual fee + overhead  $= 1.3$  x actual fee

Actual fee = Inclusive fee  $\div$  1.3 Overhead =  $(1-1/1.3)$  x Inclusive fee  $= 0.231$  x Inclusive fee A different today. A better tomorrow.

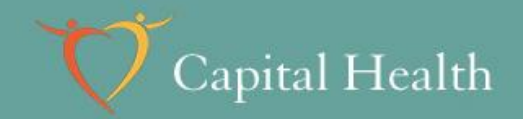

# **Calculating Overhead**

#### Activity #2

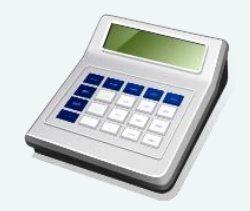

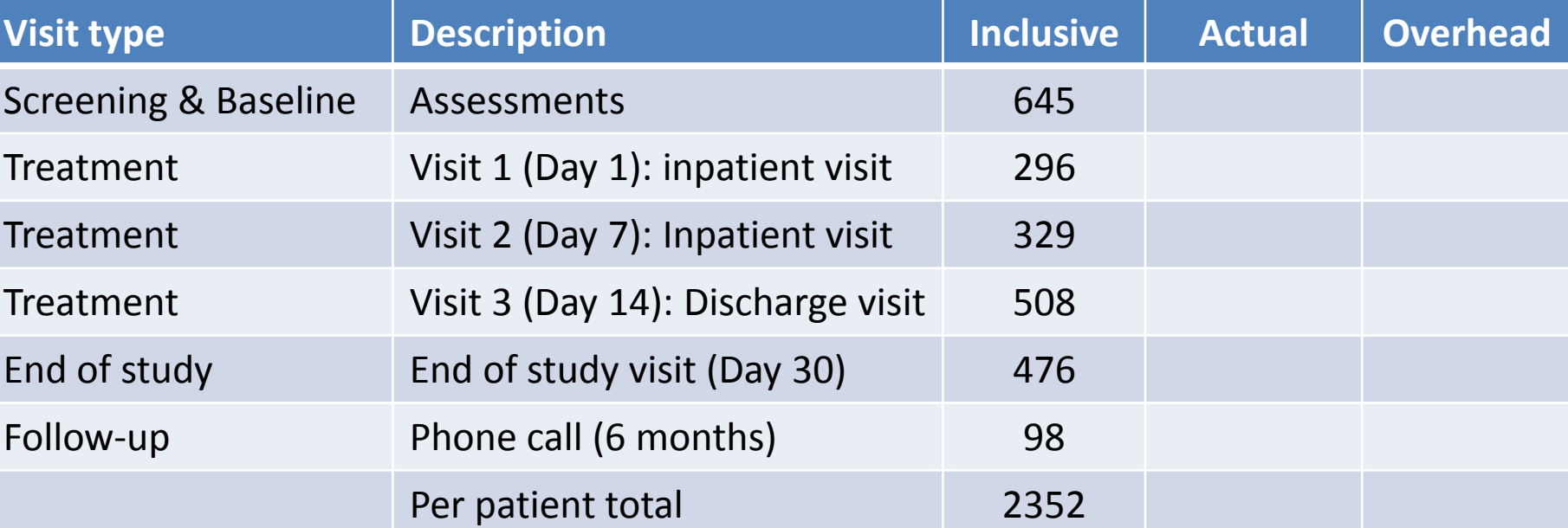

A different today. A better tomorrow.

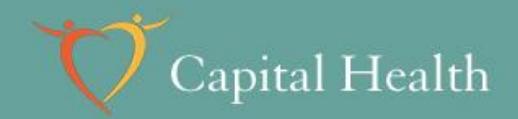

#### **Answers**

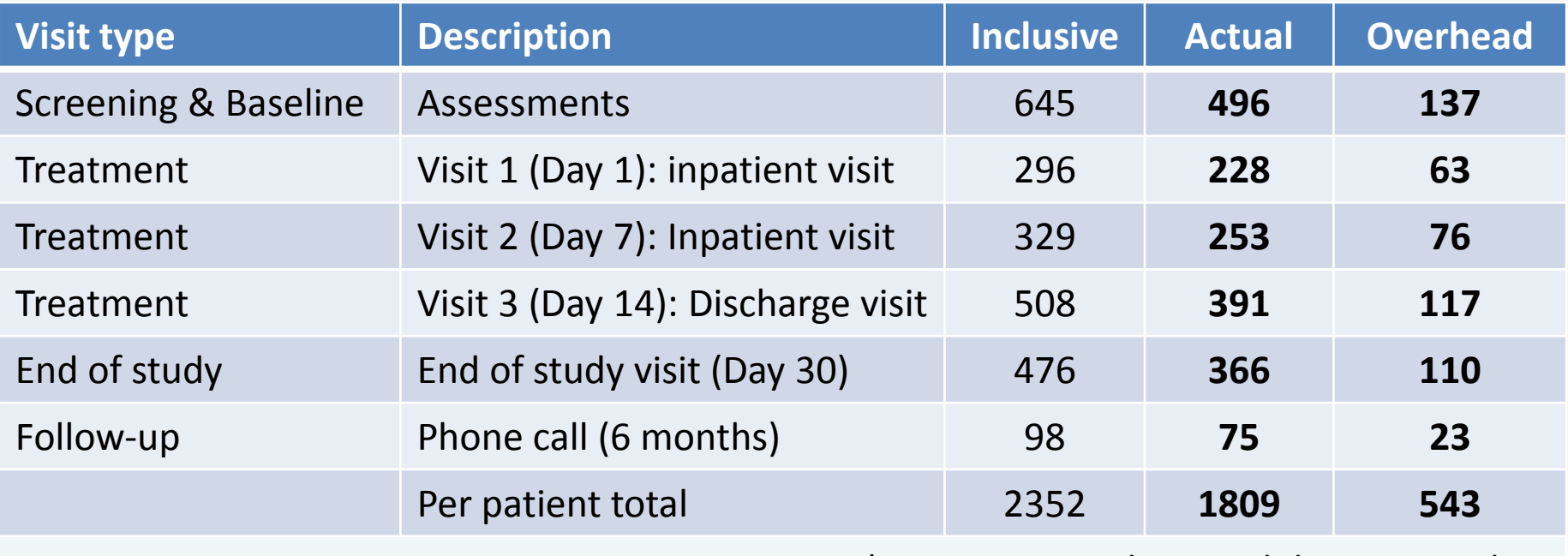

\*Sums may not be equal due to rounding

A different today. A better tomorrow.

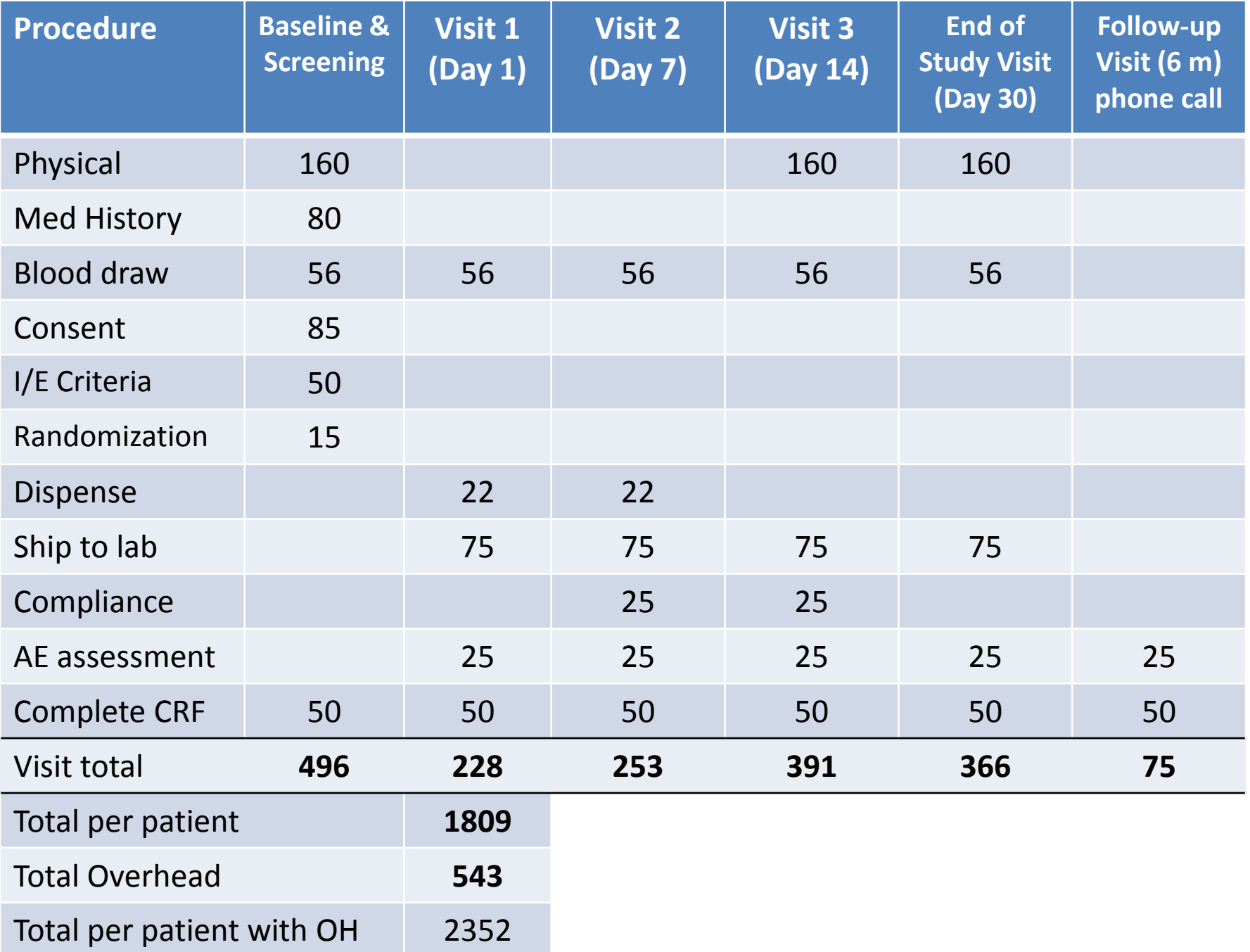

# **Negotiating your budget**

- Back and forth, Research Services (ME!) can facilitate this process
- Can take months...

- What is your time limit?
- When will you prepare your REB submission?
- What if the contract is cancelled?
- Do you have an inside contact with the sponsor?

A different today. A better tomorrow.

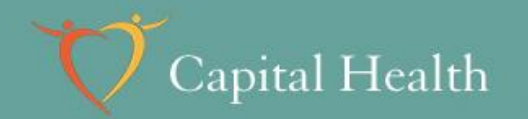

#### **Questions?**

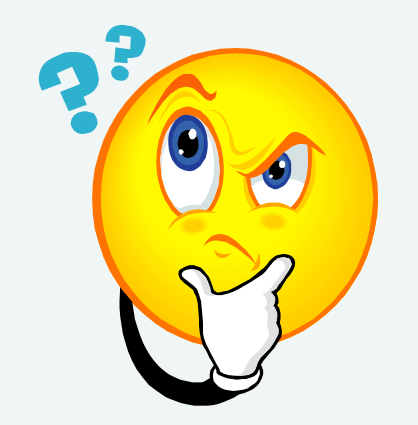

A different today. A better tomorrow.

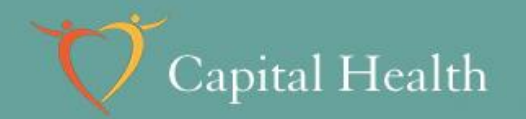

# **Exercise: Prepare a study budget**

#### First…Coffee break!

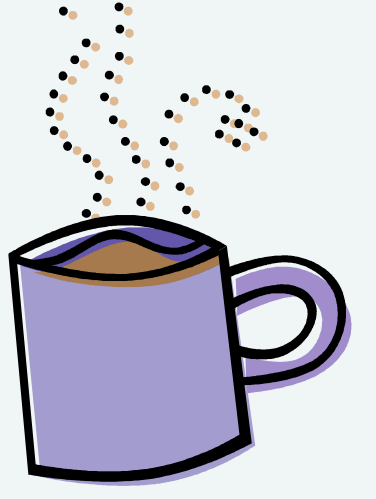

A different today. A better tomorrow.

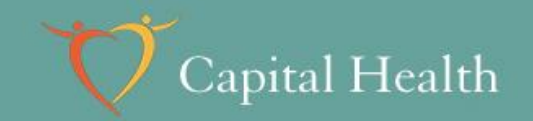

## **Coordinator Budget Tools**

Coordinator budget tools:

- 1. Budget checklist
- 2. Research contact list
- 3. Templates:
	- Site start-up fee breakdown
	- II. Site operating expenses
	- III. Excel line-item budget

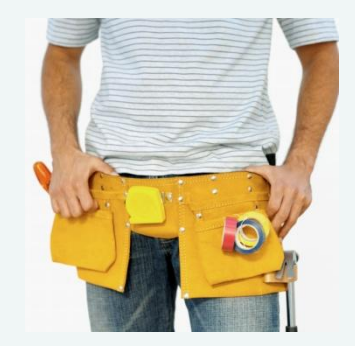

A different today. A better tomorrow.

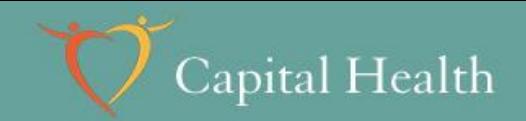

## **Consider…**

- Patient pool
	- Recruitment rate

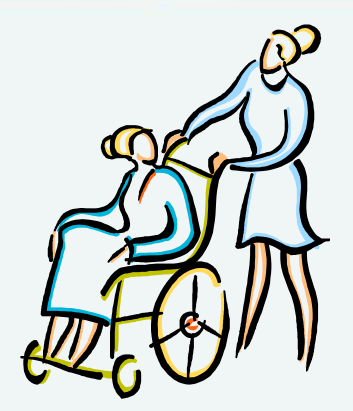

- Screen failures (inclusion/exclusion criteria)
- Withdrawal & compliance rates
- Other sponsor driven expenses
	- Monitoring rate (i.e. site, pharmacy, radiology)
	- Required training (i.e. eCRFs, GCP)
	- Administration (i.e. Form 1572)
	- Data entry (i.e. eCRFs)

A different today. A better tomorrow.

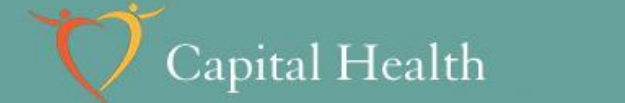

## **1. Site Operating Expenses**

- 1. What is your requested site start-up fee?
	- a) Justify your site start-up fee for Protocol SAD-INT-63001
	- b) How will it be distributed?
- 2. What other operating expenses do you anticipate?
	- a) Set your operating expenses for Protocol SAD-INT-63001
	- b) How will you bill?

A different today. A better tomorrow.

#### NON-REFUNDABLE SITE START-UP FEE

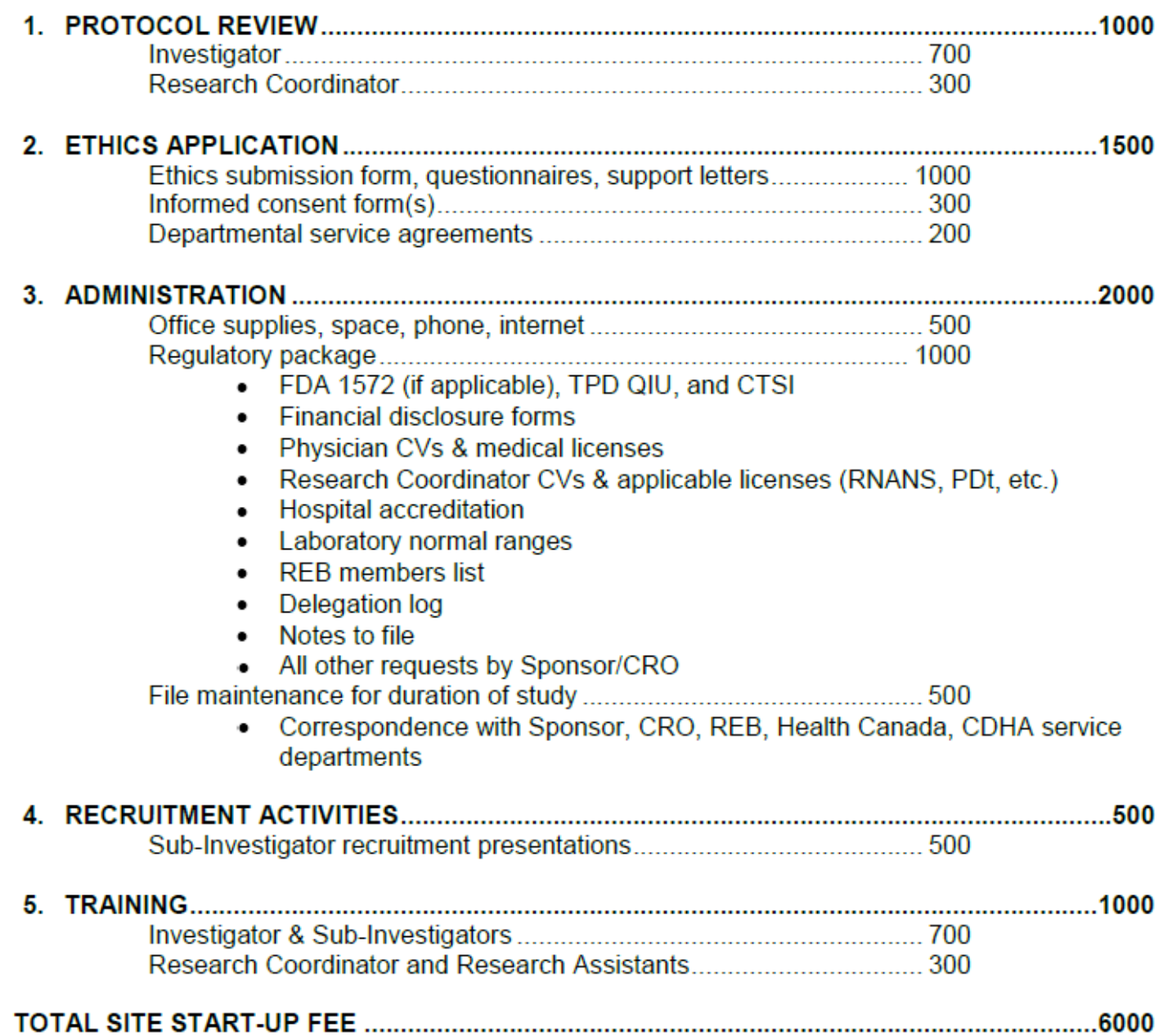

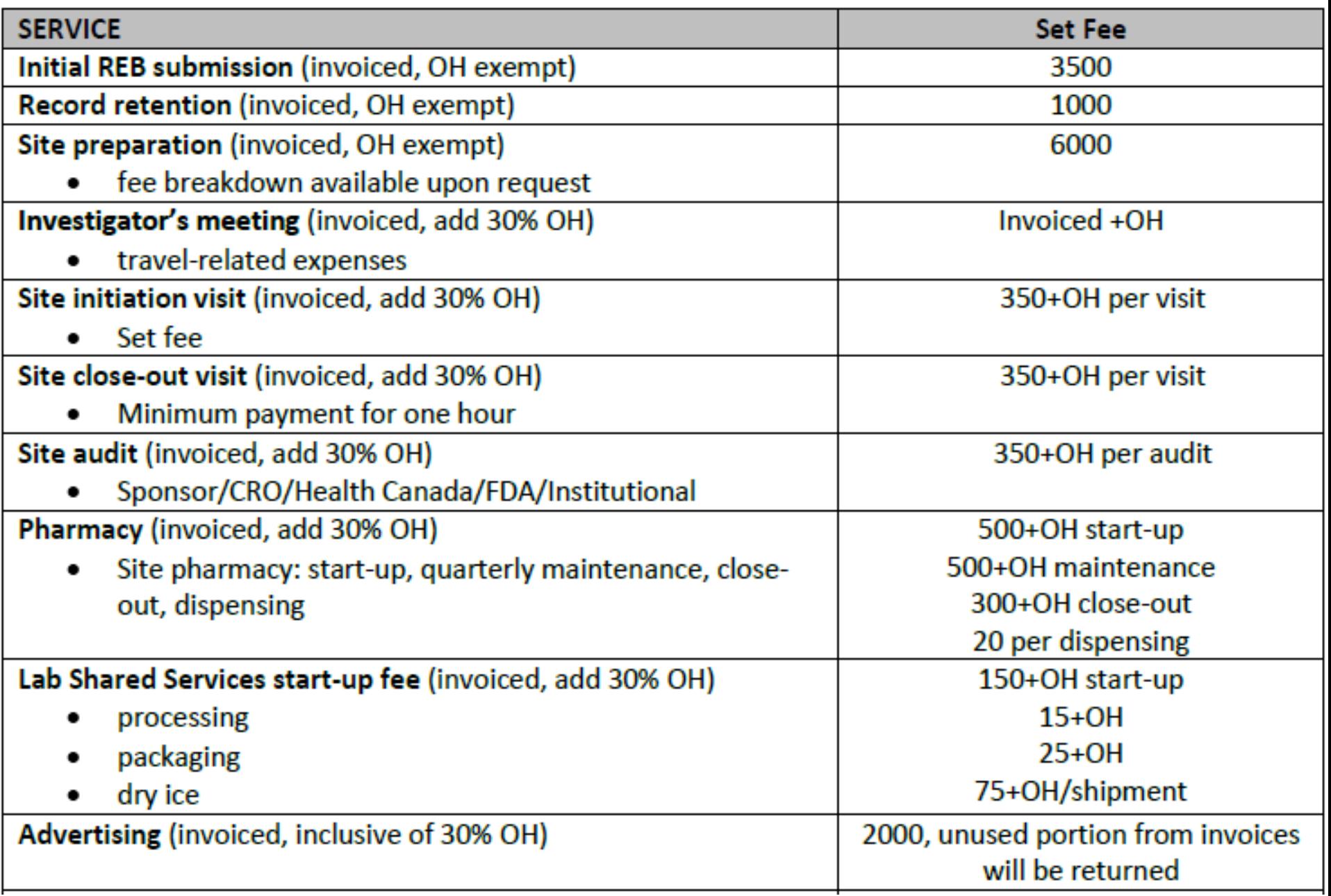

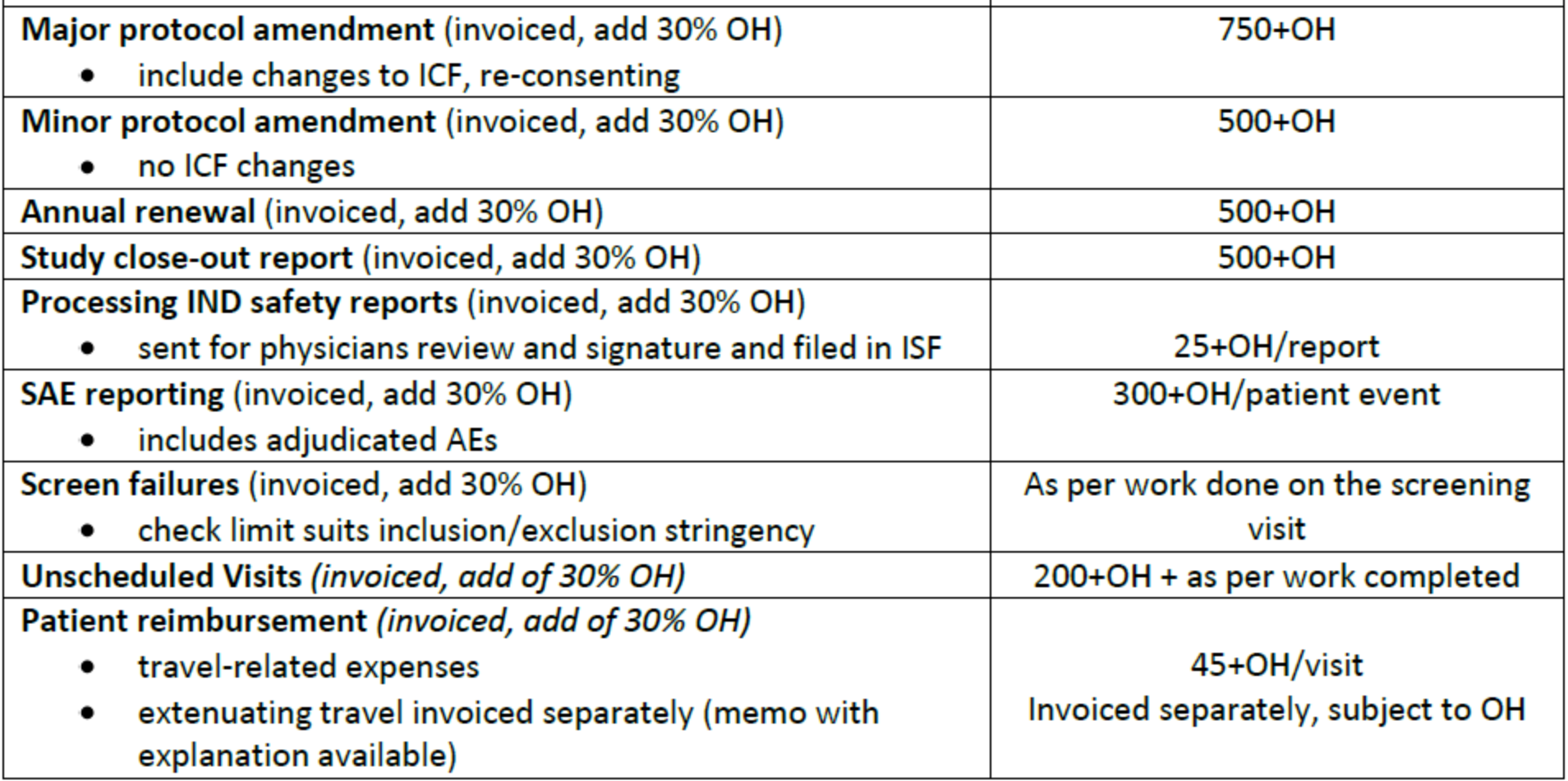

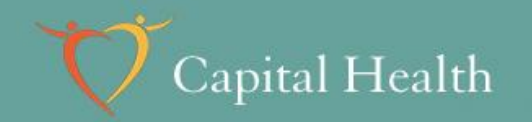

## **2. Line-item Budget**

Create a line-item budget using Protocol SAD-INT-63001

- 1. Will you need any other department services?
- 2. How much more per visit would you request?
	- a) What will you settle for?
	- b) Is the Investigator willing to walk away?

A different today. A better tomorrow.

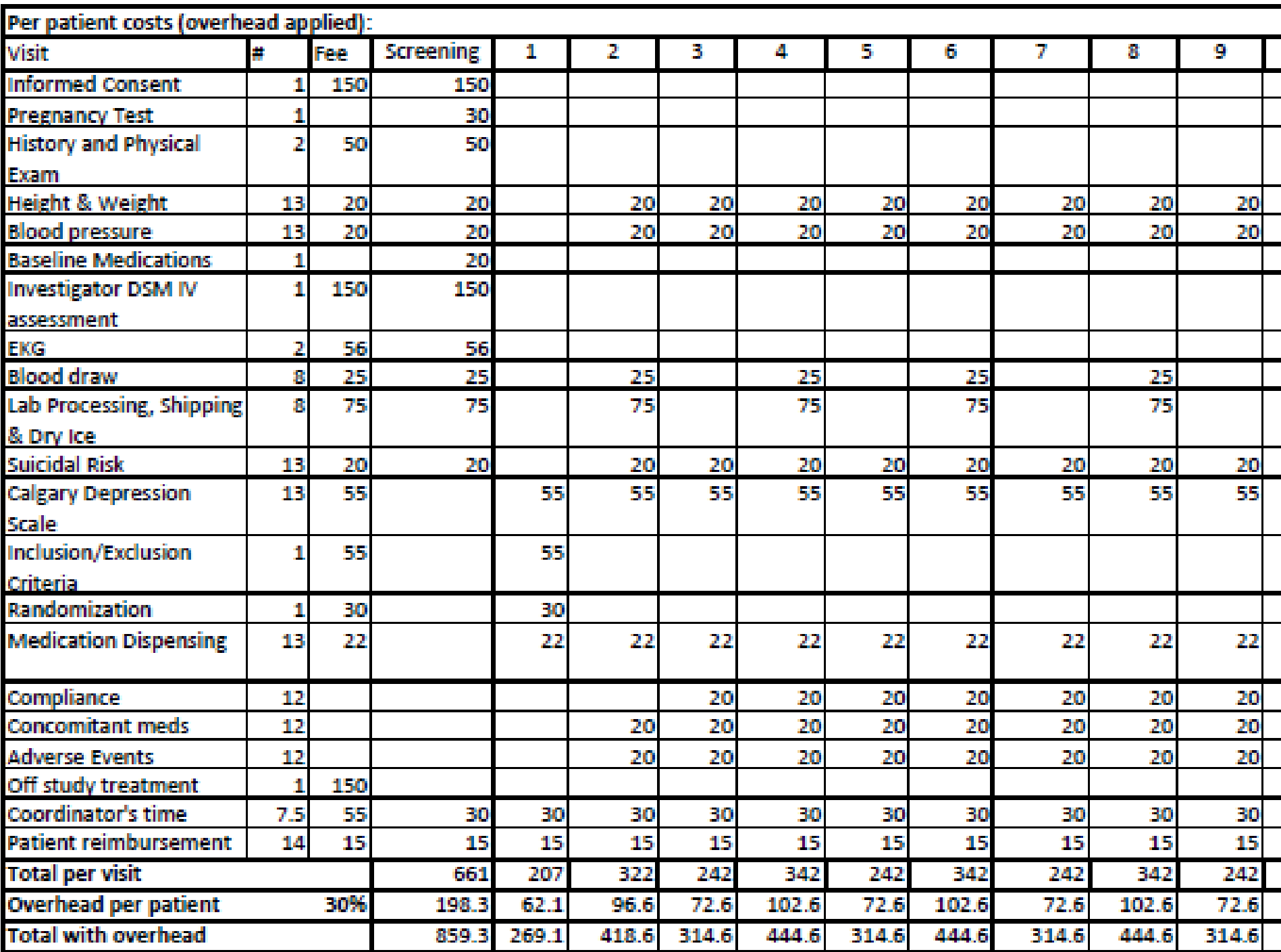

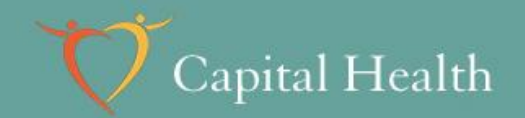

## **Based on your line-item budget…**

3. Would you request more for a phase II study?

4. How many patients do you need to recruit to cover one month of Coordinator's salary?

A different today. A better tomorrow.

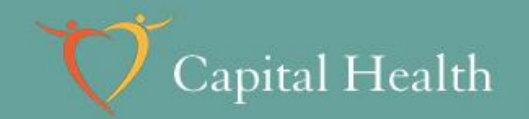

#### **Coordinator's Salary**

- *1. Calculate salary:* Salary equals hours worked per week times hourly rate including benefits times number of weeks in 1 month
- *2. Calculate per patient amount:* Coordinator & Investigator fees for visits up to one month (not patient reimbursement or dept fees)
- *3. Calculate number required to recruit:* Divide salary by patient amount, always round up

A different today. A better tomorrow.

# **Number to Recruit to Cover Salary**

- 1. Coordinator's salary for one month
- $=$  \$55/h x 37.5h/wk x (52wk $\div$ 12mox1mo)wk
- = \$8937 for one month
- 2. Coordinator amount per patient for one month
- $= $515 + $192 + $232 + $227 + $252 + $227$
- $=$  \$1645 per patient
- 3. Number of recruited patients required
- $=$  \$8937÷\$1645
- = **6 patients**

A different today. A better tomorrow.

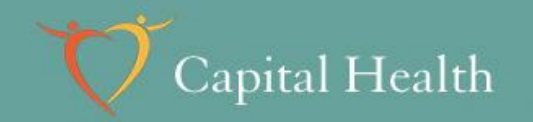

#### **3. Invoiceables**

List all extra anticipated costs to be billed by invoice for Protocol SAD-INT-63001

- 1. What items would you list?
- 2. Which are most important?
- 3. What would you be willing to settle for?

A different today. A better tomorrow.

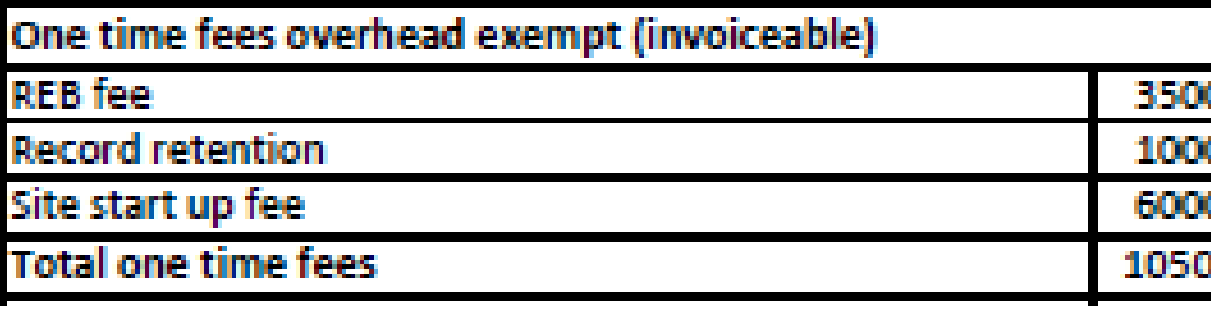

Pharmacy start-up can be for research team (temperature log, space) or pharmacy department (with additional fees) as required

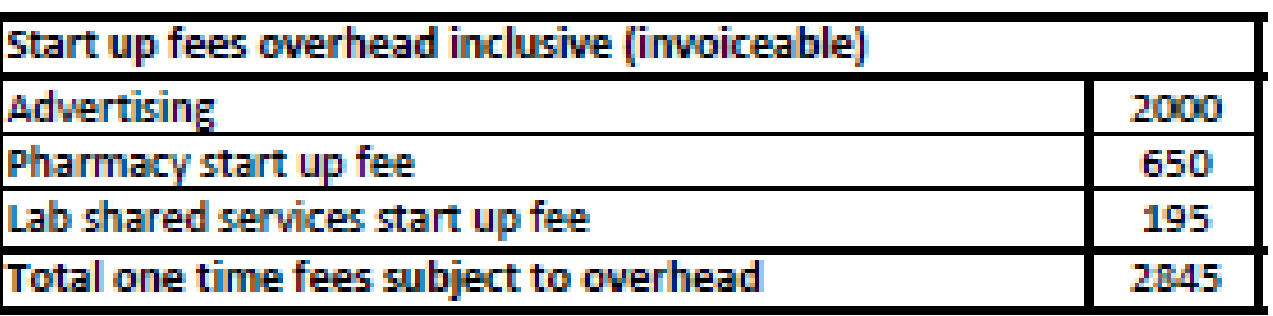

Remember to allocate 30% for overhead on all invoices.

Jane MacLeod in Research Finance can provide and submit invoices on your behalf.

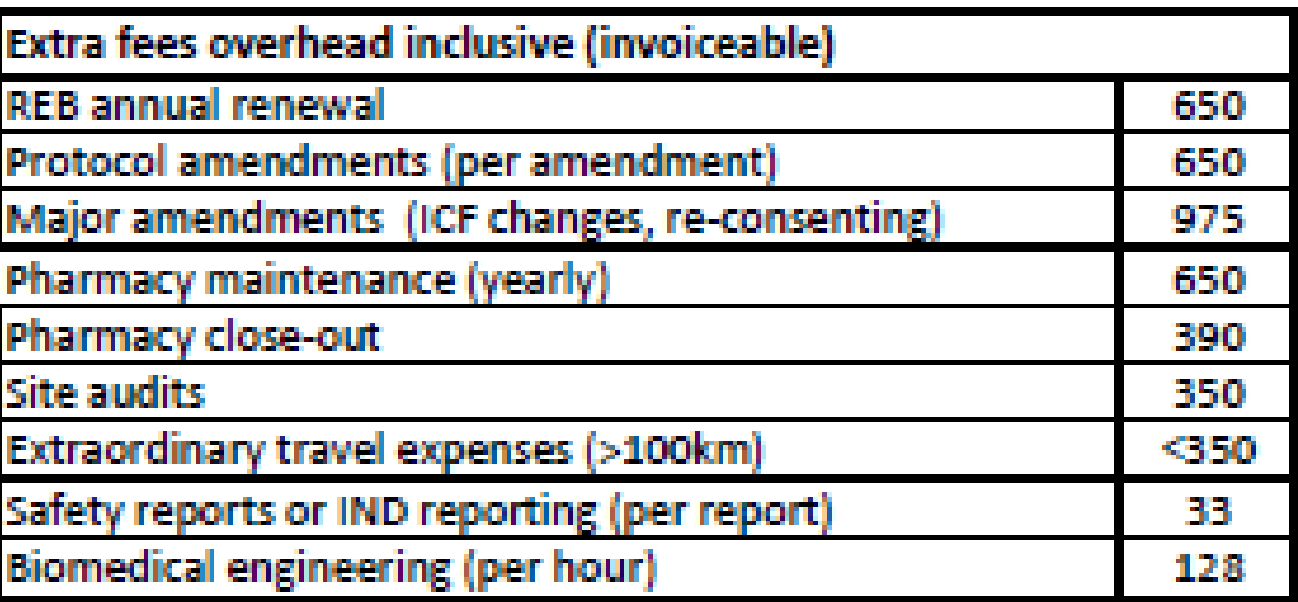

# **Negotiate budget**

Capital Health

Cross reference with proposed budget

- 1. Discuss with Research Services
	- Identify additional fees
	- RS can moderate negotiations
	- RS needs to ensure institutional costs are covered
- 2. List all additional requests
- 3. Correspond with sponsor
- 4. Finalize, review, approve (Investigator & CH)
- 5. Execute contract, get REB approval
- 6. Begin enrolment, amend contract as necessaryA different today. A better tomorrow.

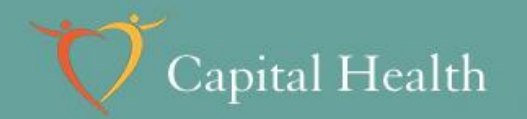

# **Thank you!**

#### Questions?

A different today. A better tomorrow.

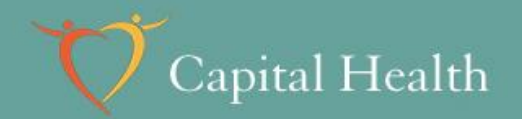

#### **Further Questions or Requests for Assistance**

Resources available at Research Services website: <http://www.cdha.nshealth.ca/discovery-innovation-10>

> Cory Schlievert (902) 473-6853 [Coralynne.Schlievert@cdha.nshealth.ca](mailto:Coralynne.schlievert@cdha.nshealth.ca)

A different today. A better tomorrow.